# **iOS 15 Application Development for Beginners: Embark on Your App Development Journey**

Are you ready to dive into the exciting world of iOS application development? With the release of iOS 15, Apple has introduced a plethora of new features and enhancements that make it easier than ever to build powerful and engaging apps. Whether you're a complete beginner or have some coding experience, our comprehensive guide will provide you with the essential knowledge and step-by-step instructions to create your first iOS app.

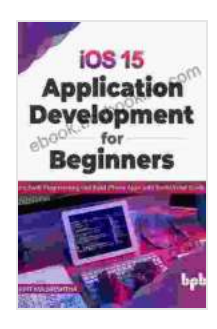

**iOS 15 Application Development for Beginners: Learn [Swift Programming and Build iPhone Apps with SwiftUI](https://ebook.bccbooking.com/read-book.html?ebook-file=eyJjdCI6IkhXTjRuUDZUclBIclZ5Q1hudXFHemlJd0hNMHFWaGpEblROZzZpelpCanJ1RDJHc2dqV3p5ZlNJWVpIRlRUSytRYjM0VVhmelMyUGVEckEyaHk2Y1lFYnpUWVwvaUwyUHllYStyWUk1Wmdjb3RHNFR5elZnYjlcLzZkZXZKTTRGWlBWeTZmeGdPK2lOS3g0RTdpMExZbkhzelN2cjMyUVN4eUE5QjA0NzU0SnpZaElUd3hRNkdqVDh4MFowT0pSTmRPODZvVGJuR1wvbXlzTUszZWZpOGNld21JcVV6anp4SEhpc1l6WlJtbStXQ09yZG9MNlVqVVlRZ0FWR2ZZSzFxTjl1ZGdkb01SUVNSTTlQKzR4eEM1VnFrYVJ1SG9wb2hUdXRQNWx5RGRDUmVVPSIsIml2IjoiNDQwYmMxZTIzNDdiYTQzZTBhMzc4M2I4YWI5OGViNzkiLCJzIjoiZWFmMzkzODAyZmRhYWU4ZiJ9) and Xcode 13 (English Edition)** by Leslie R. Schover

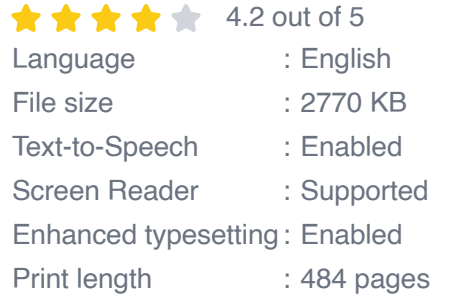

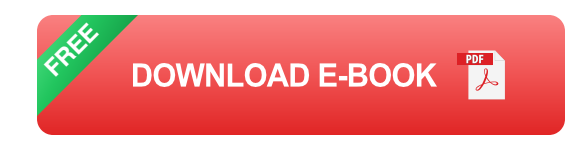

## **Chapter 1: Getting Started with iOS 15**

In this introductory chapter, we'll cover the basics of iOS 15, including its key features and the tools you'll need to get started. We'll guide you

through installing Xcode, the official development environment for iOS apps, and introduce you to the Swift programming language.

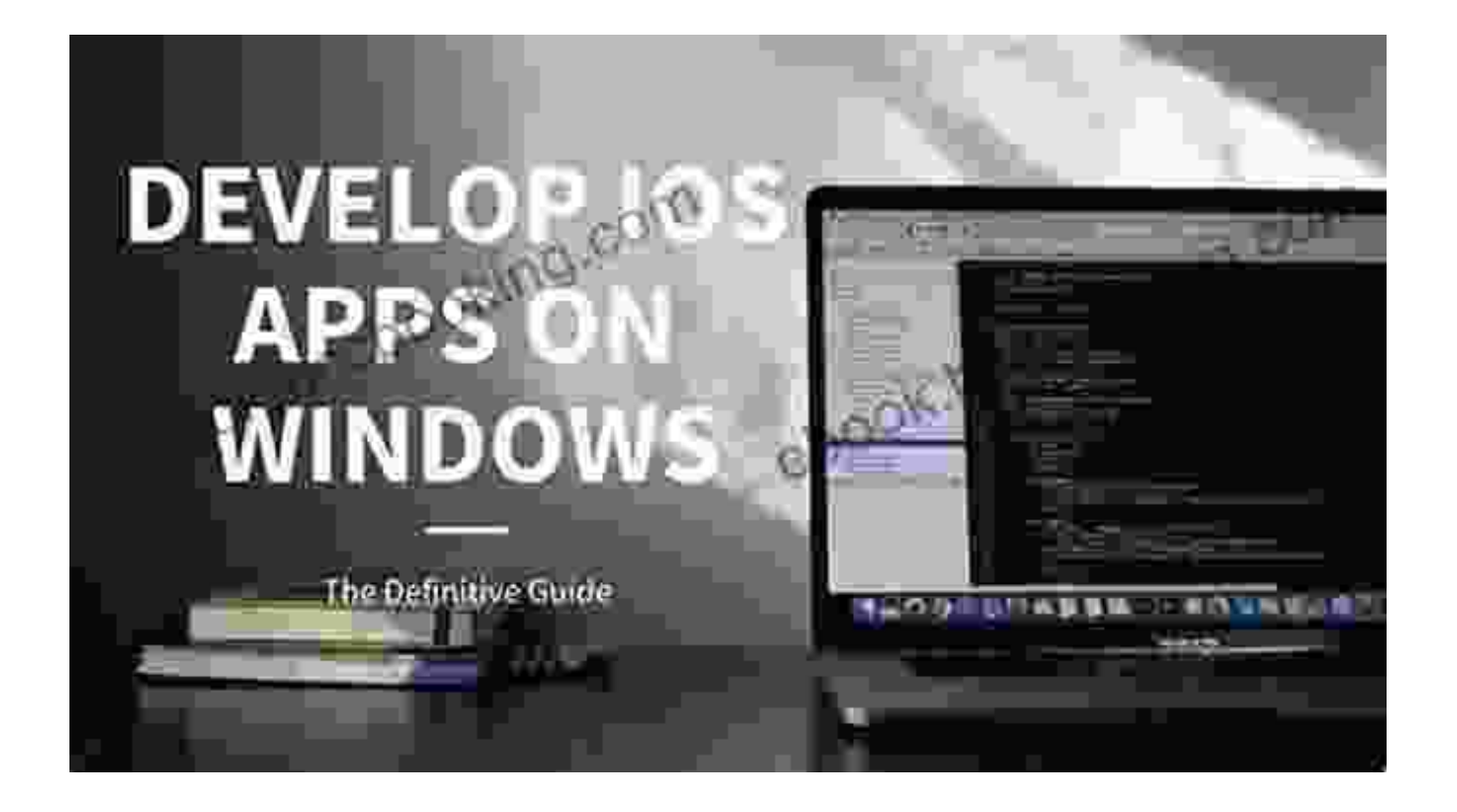

### **Chapter 2: Swift Programming Basics**

Swift is the modern and intuitive programming language used to develop iOS apps. In this chapter, we'll delve into the fundamentals of Swift, covering variables, data types, operators, and control flow. You'll gain a solid foundation in Swift syntax and semantics to effectively create and manage code.

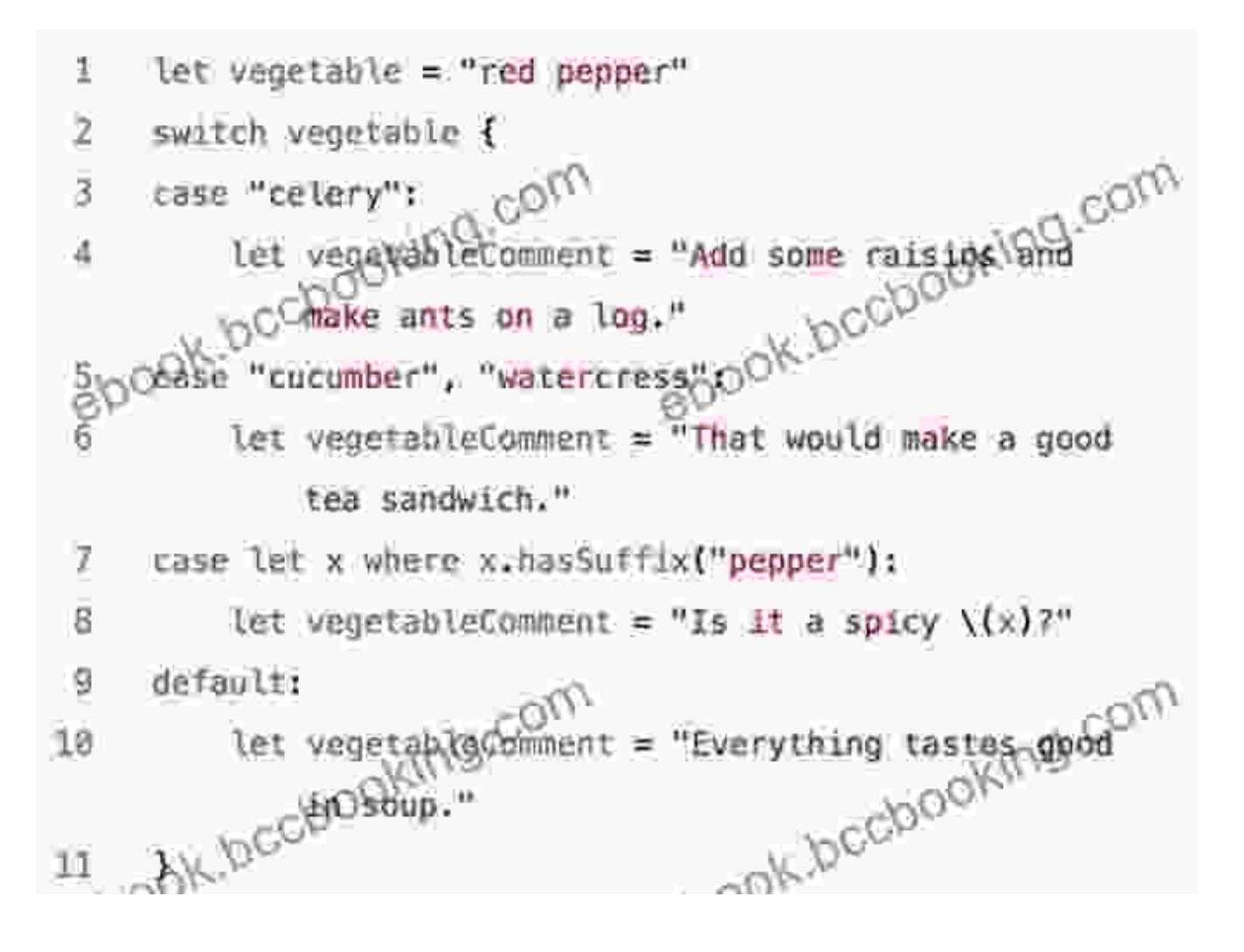

### **Chapter 3: Interface Design Principles**

User experience (UX) plays a crucial role in the success of any app. In this chapter, we'll explore the fundamental principles of iOS design, including the use of storyboards and Interface Builder. You'll learn how to create intuitive and visually appealing user interfaces that provide a seamless experience for users.

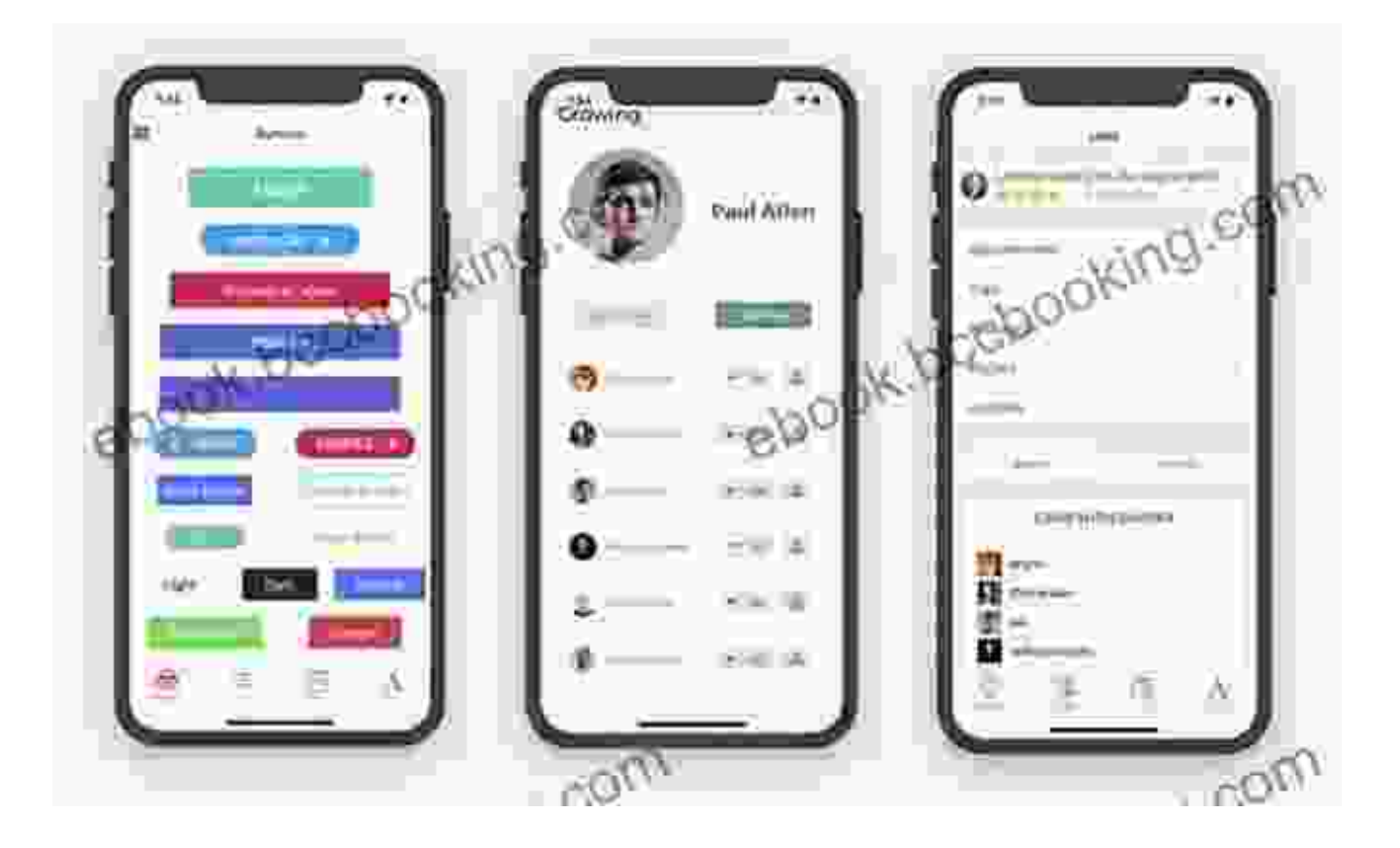

## **Chapter 4: Building Your First iOS App**

It's time to put your knowledge into practice! In this chapter, we'll walk you through the process of building your very first iOS app. We'll cover everything from creating a new project to designing the user interface, implementing core functionality, and deploying your app to the App Store.

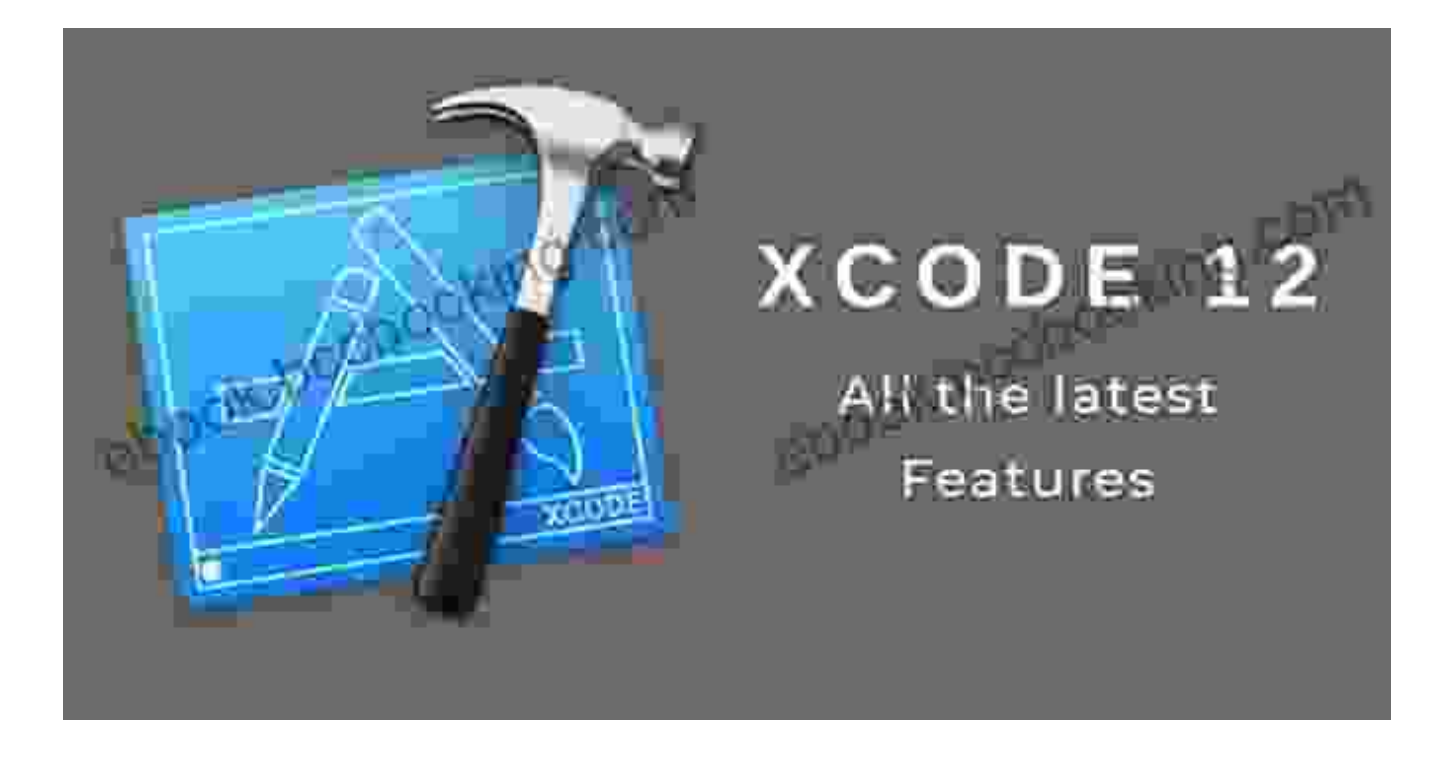

#### **Chapter 5: Advanced iOS Features**

Once you've mastered the basics, we'll introduce you to advanced iOS features such as Core Data, networking, and location services. These capabilities will allow you to create more complex and feature-rich apps that leverage the full potential of the iOS platform.

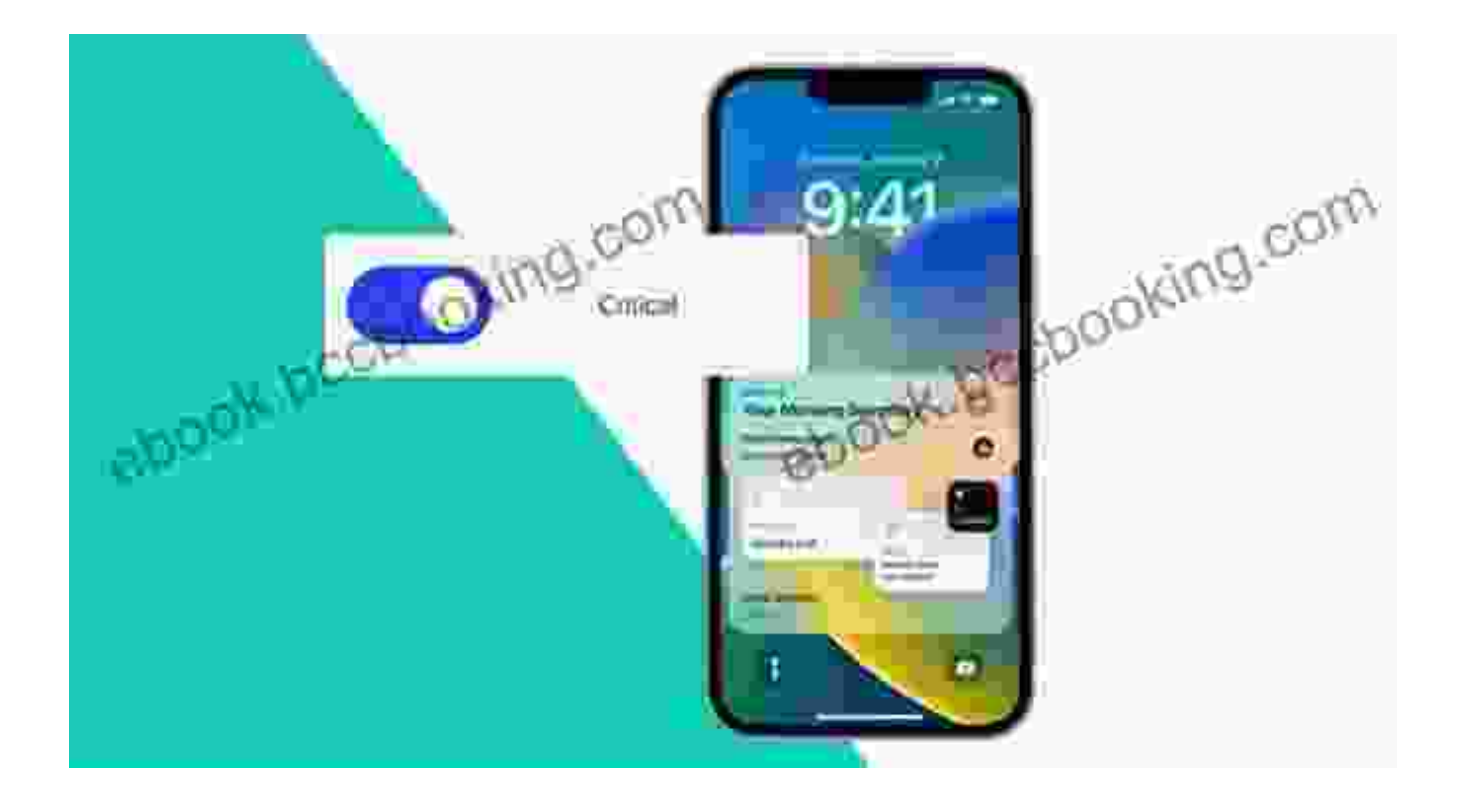

Congratulations on completing our comprehensive guide! By now, you should have a solid foundation in iOS 15 application development and be equipped with the skills to create your own unique iOS apps. Remember to practice regularly, explore different resources, and stay up-to-date with the latest iOS technologies to continuously enhance your development capabilities.

Don't forget to download the accompanying code examples and resources from our website to assist you in your app development journey. Happy coding!

> **iOS 15 Application Development for Beginners: Learn [Swift Programming and Build iPhone Apps with SwiftUI](https://ebook.bccbooking.com/read-book.html?ebook-file=eyJjdCI6IkhXTjRuUDZUclBIclZ5Q1hudXFHemlJd0hNMHFWaGpEblROZzZpelpCanJ1RDJHc2dqV3p5ZlNJWVpIRlRUSytRYjM0VVhmelMyUGVEckEyaHk2Y1lFYnpUWVwvaUwyUHllYStyWUk1Wmdjb3RHNFR5elZnYjlcLzZkZXZKTTRGWlBWeTZmeGdPK2lOS3g0RTdpMExZbkhzelN2cjMyUVN4eUE5QjA0NzU0SnpZaElUd3hRNkdqVDh4MFowT0pSTmRPODZvVGJuR1wvbXlzTUszZWZpOGNld21JcVV6anp4SEhpc1l6WlJtbStXQ09yZG9MNlVqVVlRZ0FWR2ZZSzFxTjl1ZGdkb01SUVNSTTlQKzR4eEM1VnFrYVJ1SG9wb2hUdXRQNWx5RGRDUmVVPSIsIml2IjoiNDQwYmMxZTIzNDdiYTQzZTBhMzc4M2I4YWI5OGViNzkiLCJzIjoiZWFmMzkzODAyZmRhYWU4ZiJ9) and Xcode 13 (English Edition)** by Leslie R. Schover  $\star \star \star \star$  4.2 out of 5 Language : English

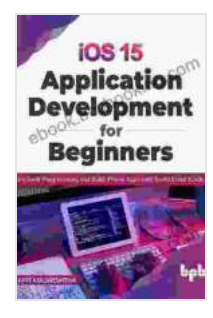

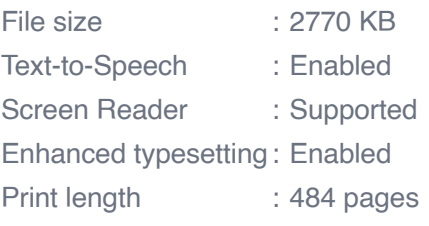

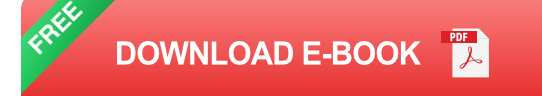

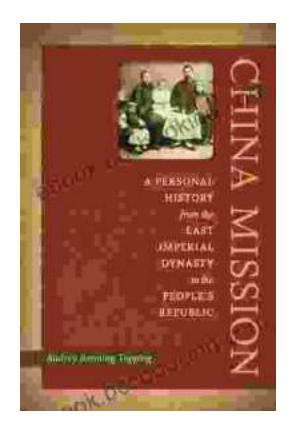

# **[Personal History: From the Last Imperial](https://ebook.bccbooking.com/full/e-book/file/Personal%20History%20From%20the%20Last%20Imperial%20Dynasty%20to%20the%20Peoples%20Republic.pdf) Dynasty to the People's Republic**

By Author Name A captivating account of a life lived through extraordinary times, this book offers a unique glimpse into the dramatic transformation...

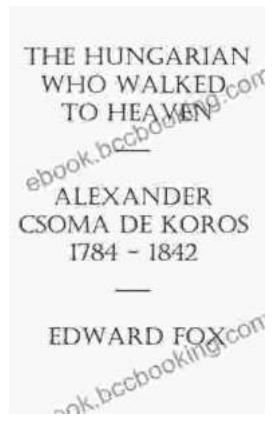

# **[Alexander Csoma de Kőrös: The Father of](https://ebook.bccbooking.com/full/e-book/file/Alexander%20Csoma%20de%20Koros%20The%20Father%20of%20Tibetology.pdf) Tibetology**

Alexander Csoma de Kőrös was a Hungarian scholar who is considered the father of Tibetology. He was the first European to study the...